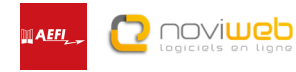

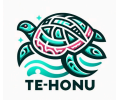

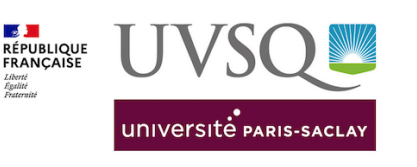

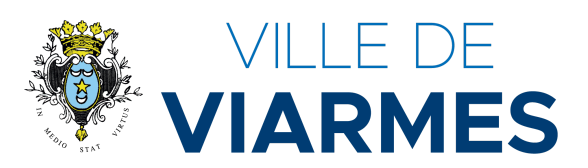

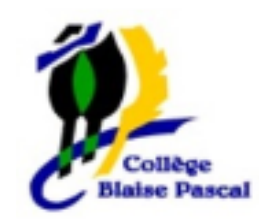

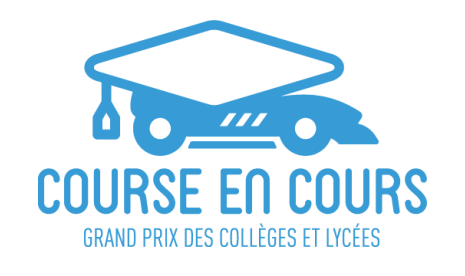

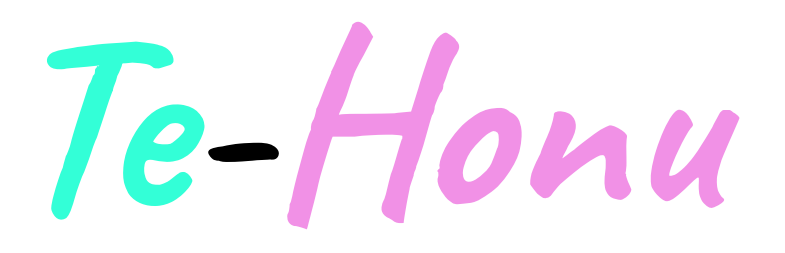

- FILLION Lauryne
- GÉRARD Valentine
- LE SECH PINGUET Mathis
- LECHOPIER Louis
- **TURPIN Andy**
- ●

Classe 303

Collège Blaise Pascal (Viarmes)

Mail de l'équipe : *[animaux.courseencours2@gmail.com](mailto:animaux.courseencours2@gmail.com)* Site Internet de l'équipe : *<https://te-honu-officiel.jimdosite.com>*

Approche choisie : **Approche Découverte**

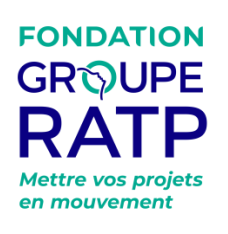

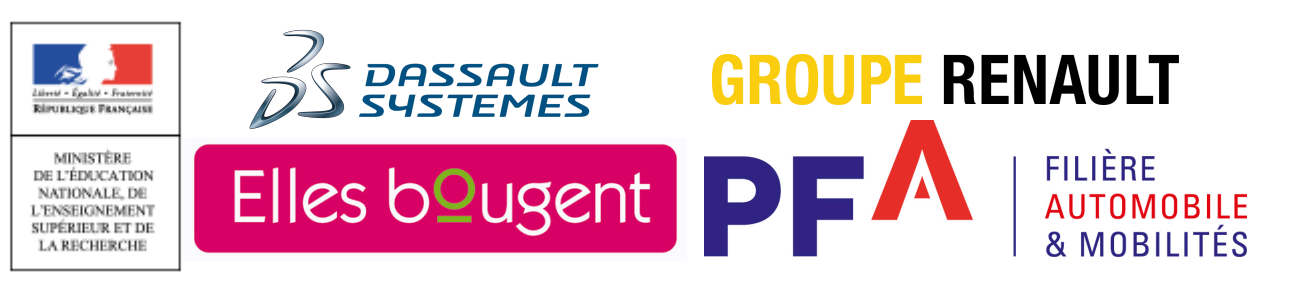

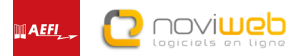

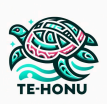

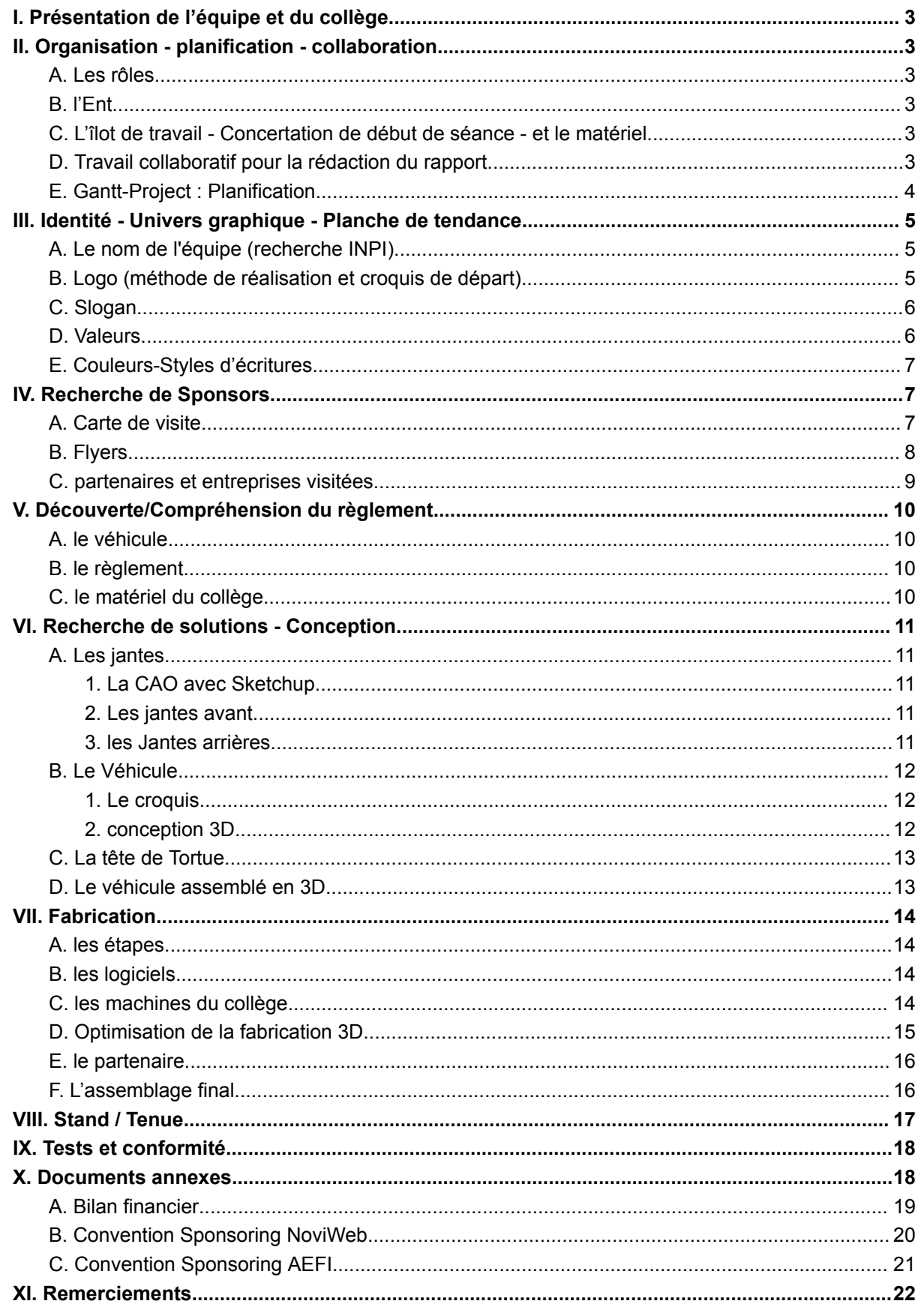

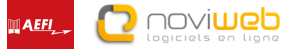

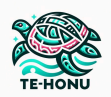

## I. Présentation de l'équipe et du collège

<span id="page-2-0"></span>Notre équipe est constituée de 5 membres (Louis,Mathis,Valentine,Lauryne et Andy). Elle a été sélectionnée parmi les 17 équipes du collège.

Nous ne sommes pas seuls dans ce projet. Notre professeur de technologie, M.Aubault nous a aidé tout au long de cette aventure.

# <span id="page-2-1"></span>II. Organisation - planification - collaboration

A. Les rôles

<span id="page-2-2"></span>Dans notre équipe, chaque personne a un rôle et des missions définis. Mathis est notre ingénieur de conception, Lauryne est notre ingénieur fabrication et essais, Andy est notre responsable style et design. Enfin, Louis est notre responsable communication et sponsoring et Valentine et notre cheffe d'équipe ainsi que notre ingénieur système numérique.

 $\beta$ . l'ENT

<span id="page-2-4"></span><span id="page-2-3"></span>Pendant notre projet nous n'avons pas eu le droit d'utiliser de clé usb . Nous avons donc utilisé la messagerie du collège, sur l'ENT pour nous envoyer les fichiers. Nous avons mis nos fichiers dans l'espace de classe pour y avoir tous accès.

## C. L'îlotde travail - Concertation dedébutde séance - et le matériel

Une concertation a été faite à chaque début de séance qui dure 5 minutes. Durant ce petit temps, nous nous répartissons les tâches afin d'avancer dans notre préparation. Nous avons du matériel à notre disposition ; un ordinateur connecté à chaque îlot et un autre ordinateur non connecté, une imprimante et une imprimante 3D.

D. Travail collaboratif pour la rédaction durapport

<span id="page-2-5"></span>Pour la rédaction du rapport nous sommes passés par google drive via notre adresse mail pour pouvoir tous travailler en même temps. De cette manière, nous avons pu travailler de manière collaborative pour gagner du temps et modifier certaines choses entre nous si nous n'étions pas d'accord. Il était ainsi possible de travailler en même temps et à distance pour rédiger ce rapport.

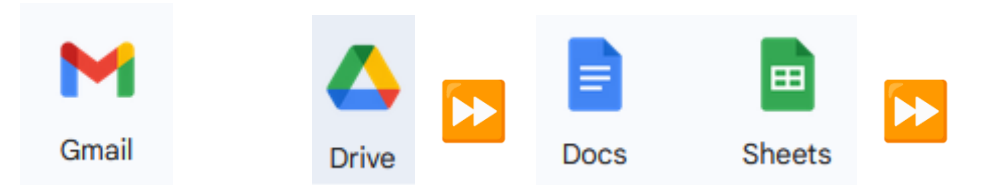

<span id="page-3-0"></span>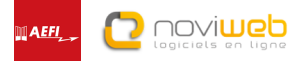

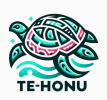

## E. Gantt-Project : Planification

Nous avons planifié notre projet à l'aide de Gantt-Project. Ce logiciel nous a permis d'établir un calendrier des tâches à réaliser. Cependant, nous n'avons pas toujours pu exécuter les tâches dans le temps prévu, certaines tâches prenant plus ou moins de temps que prévu.

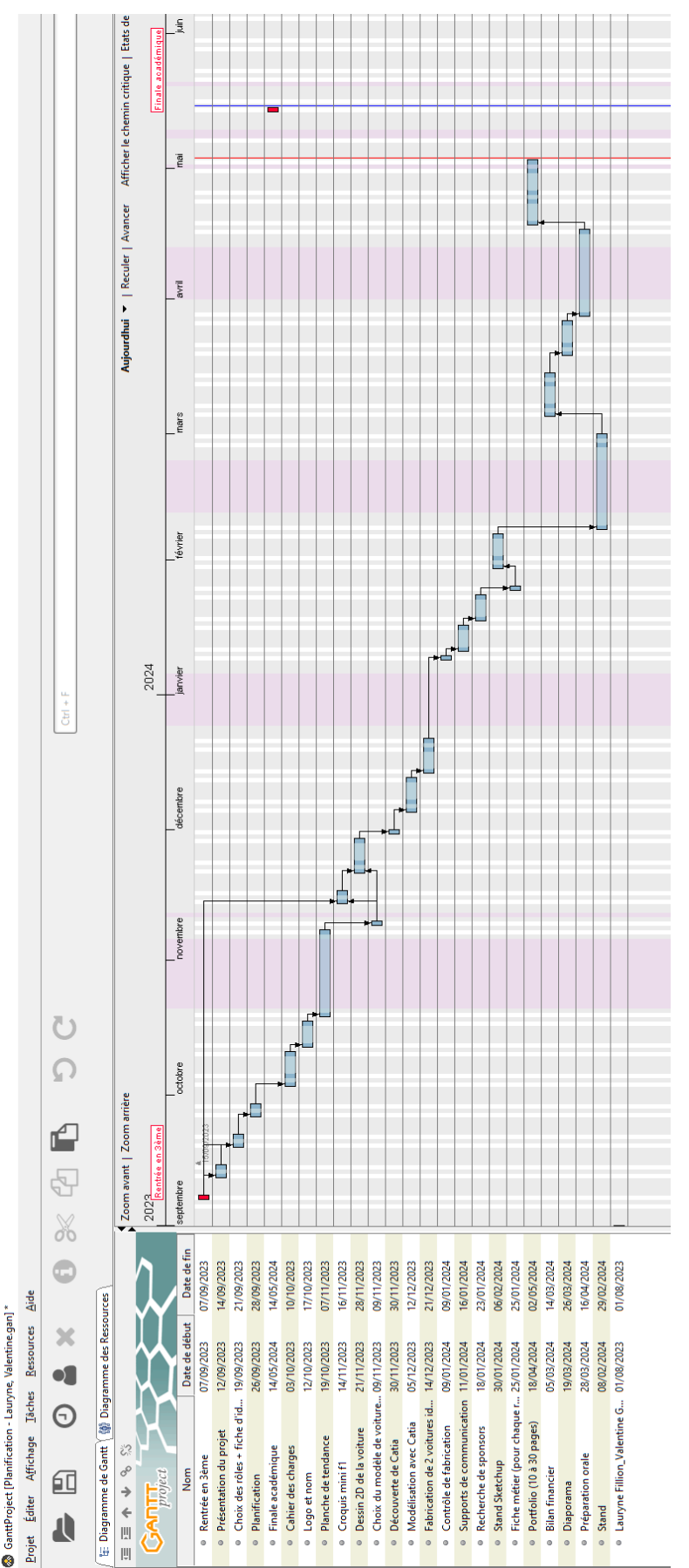

noviweb

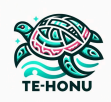

# <span id="page-4-0"></span>III. Identité - Univers graphique - Planche de tendance

## A. Le nom de l'équipe (recherche INPI)

<span id="page-4-1"></span>Nous avons choisi le nom Te-Honu pour notre équipe car nous sommes partis sur un design de tortue. Donc il fallait trouver un nom assez doux à entendre. Nous avons choisi un pays paradisiaque: la Polynésie. Nous avons choisi la tortue de mer et nous l'avons traduit en polynésien et ça a donné Te-honu. Après avoir cherché sur (<https://data.inpi.fr>), nous avons écrit Te-honu pour voir s' il y avait des entreprises qui portent déjà le nom de Te-honu, et il n'y avait que deux entreprises qui avaient le même nom mais qui vendait des mouchoirs et des serviettes pour toilette.

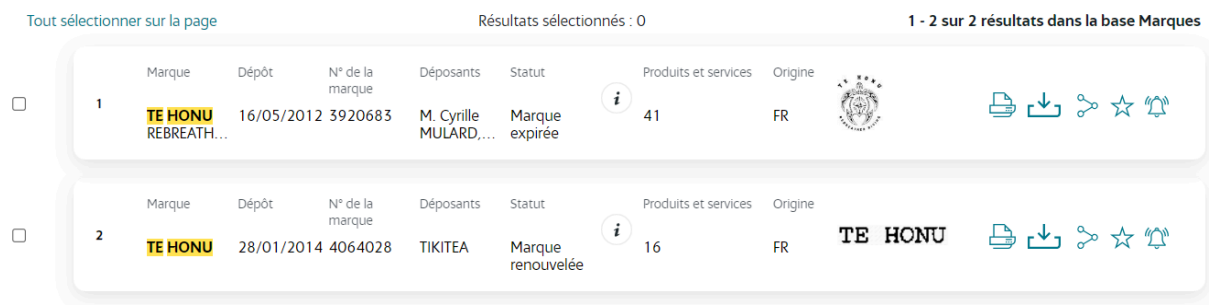

## B. LOGO (MÉTHODE DE RÉALISATION ET CROQUIS DE DÉPART)

<span id="page-4-2"></span>Pour représenter notre équipe avec un design et une identité graphique forte, nous avons voulu créer un logo avec des couleurs vives. Notre logo se compose d'une tortue de mer aux couleurs de notre équipe et de notre nom d'équipe. Nous sommes passés par plusieurs étapes de conception. Au commencement, nous avons tenté de le réaliser sur Paint 3D. N'étant pas satisfaits du résultat, nous avons utilisé chat gpt, et le résultat nous convenait. Nous l'avons donc conservé pour représenter l'équipe.

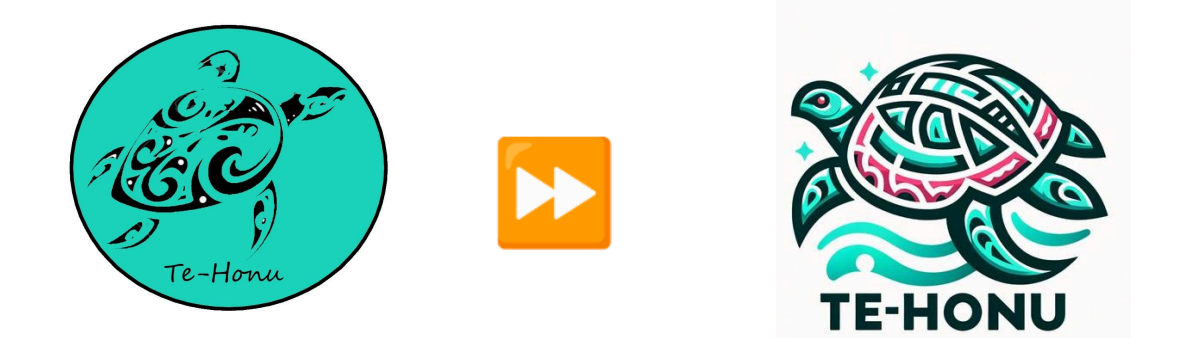

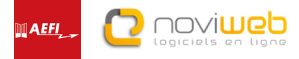

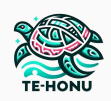

#### $\bigcap$   $\{106AN$

<span id="page-5-0"></span>Etant donné que ce projet est un projet de vitesse, nous avons peu de temps pour faire beaucoup de choses, nous avons donc utilisé l'intelligence artificielle : chat gpt, pour nous faire gagner du temps. Après quelques essais, le résultat nous sembla satisfaisant.

```
La carapace de la fortue, une protection solide pour une course
               déjantée
```
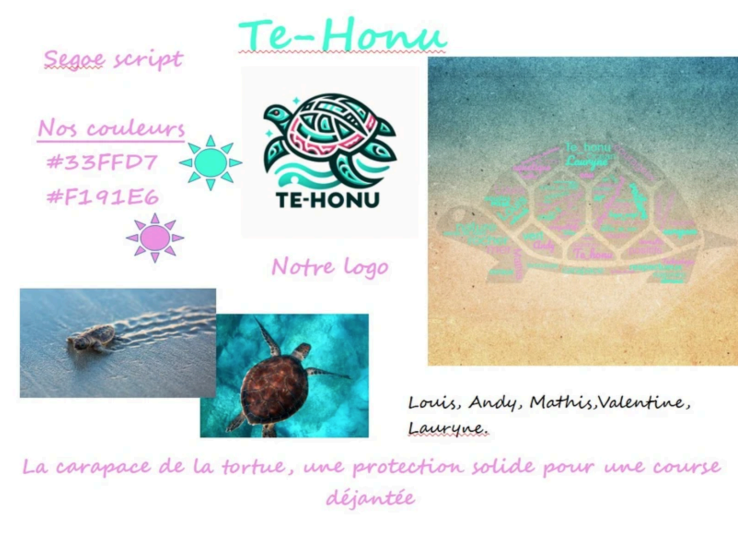

*Planche de tendance dans son ensemble*

#### D. VALEURS

<span id="page-5-1"></span>Nos valeurs sont l'amitié, l'entraide et la créativité. Nous avons également des règles d'équipe : le respect, l'écoute, et surtout, la motivation !

Notre projet n'est pas seulement axé sur la course. Notre thème a été choisi pour soutenir la protection de l'environnement marin, et plus particulièrement des tortues.

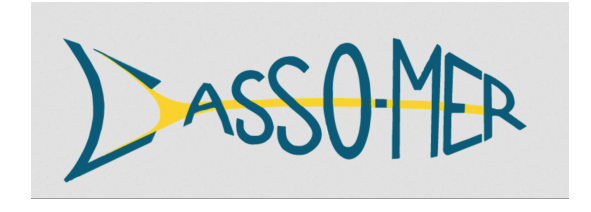

C'est pour cette raison que nous avons décidé de soutenir l'asso-mer, une association qui a pour vocation de sensibiliser et d'éduquer à l'environnement marin. Elle participe ainsi à la protection des tortues marines. Nous avons donc contacté l'association afin de leur informer que nous souhaitions faire un don à leur association avec l'argent restant du budget pour le projet. De cette manière, nous voulons défendre cette cause qui nous tient à cœur.

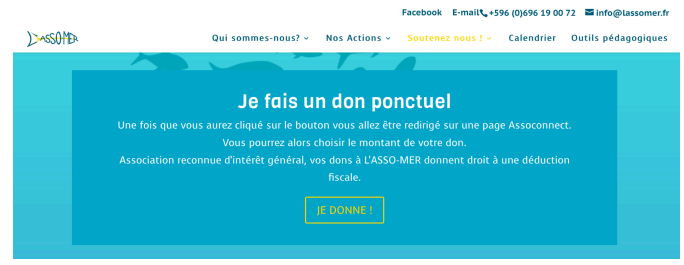

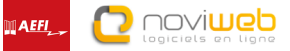

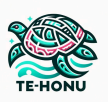

## E. COULEURS-STYLES D'ÉCRITURES

<span id="page-6-0"></span>Ceci sont nos couleurs. Nous les avons choisies par rapport à notre thème qui est : les tortues. Le bleu symbolise la mer et ses si beaux animaux. Nous avons choisi le rose pour contraster avec le bleu et que nos couleurs soient les plus harmonieuses possibles.

Couleurs que vous retrouverez sur notre site Internet et sur notre Logo essentiellement.

## <span id="page-6-1"></span>IV. Recherche de Sponsors A. CARTE DE VISITE

<span id="page-6-2"></span>Pour la réalisation de notre carte de visite, nous avons utilisé Canva, une application très facile à utiliser. Nous avons choisi un design épuré, avec des teintes de bleu pour rappeler la mer, au centre de notre projet.

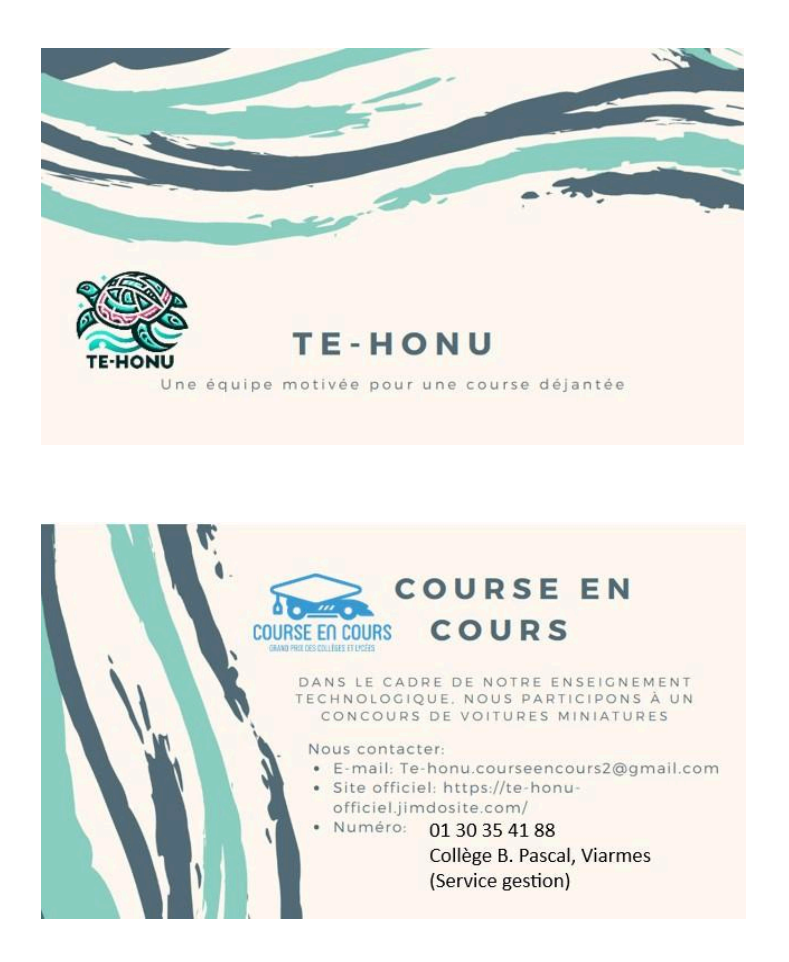

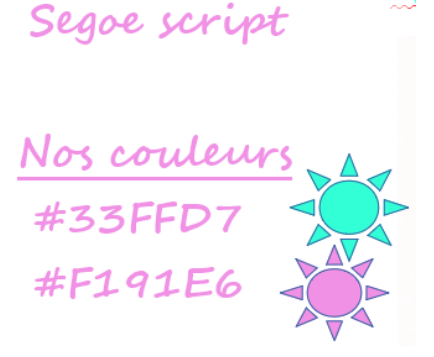

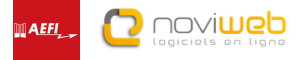

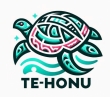

B. FIYERS

<span id="page-7-0"></span>Voici le Flyer réalisé pour la promotion de notre équipe et de notre travail :

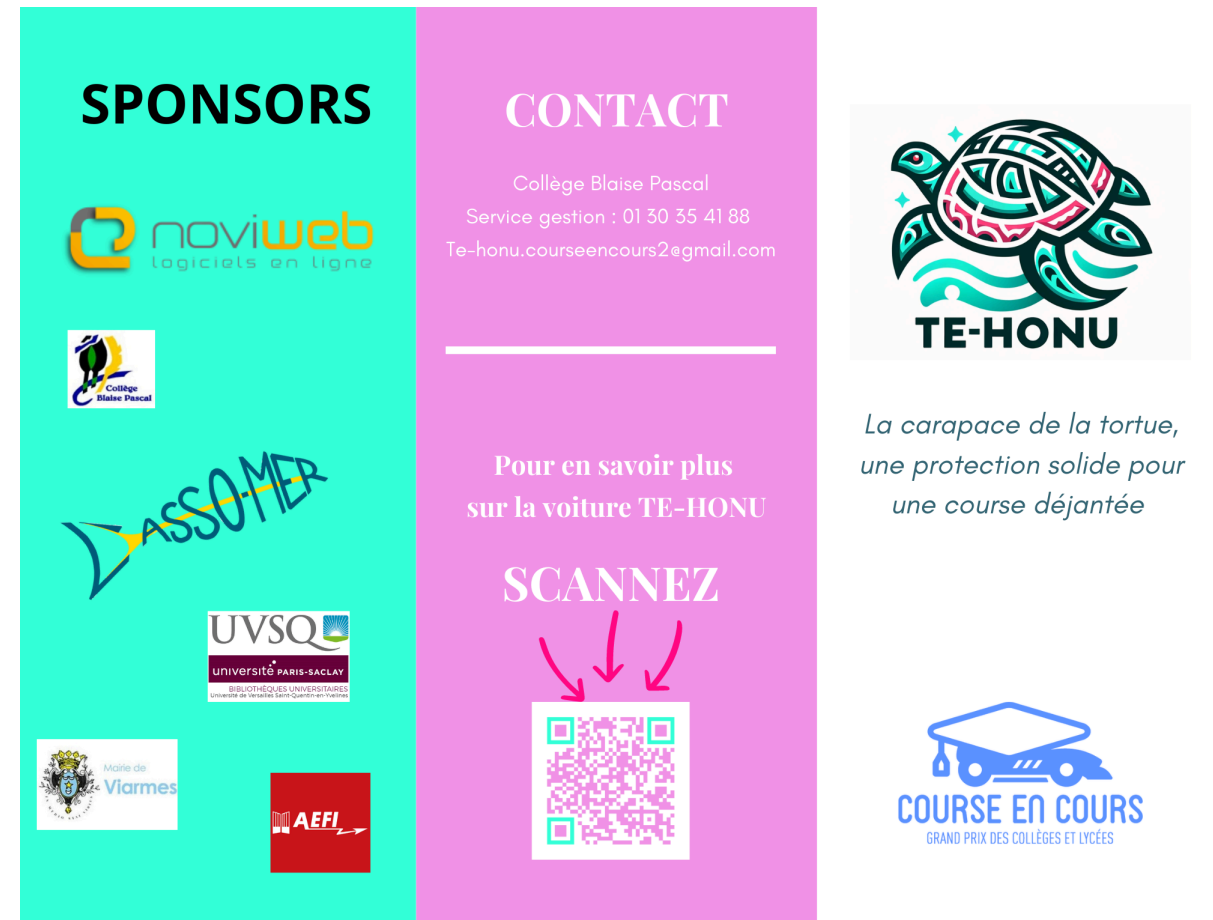

# **Notre projet**

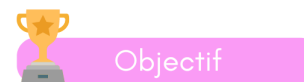

Nous ferons de notre mieux pour réaliser une voiture rapide et bien designée. Nous prendrons plaisir à mettre en oeuvre nos idées et nous nous investirons à fond!

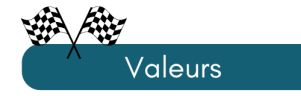

Nos valeurs sont l'amitié, l'entraide et la créativité. Nous avons également des règles d'équipe : le respect, l'écoute, et surtout, la motivation!

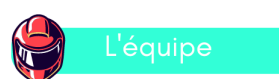

#### **Valentine**

Cheffe d'équipe Ingénieur systèmes numériques

#### **Mathis**

Ingénieur de conception

#### Lauryne

Ingénieur fabrication et essais

#### Louis

Responsable sponsoring

#### **Andy**

Responsable design

dentité graphique

Pour nous démarquer, nous avons créé un logo à notre image, avec des couleurs qui nous ressemblent. Notre thème, les tortues de mer, nous tient à cœur car nous voulons défendre la faune marine qui souffre de l'activité humaine.

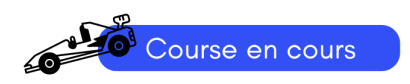

Ce concours a pour objectif de transmettre aux jeunes l'envie de s'inscrire dans les filières scientifiques et technologiques. Grâce à leurs professeurs, les élèves conçoivent en équipe un mini-vehicule.

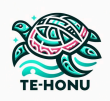

#### C. partenaires et entreprisesvisitées

<span id="page-8-0"></span>Pour trouver des partenaires, nous sommes allés les voir dans leur entreprise ou nous les avons contactés par mail. Nous leur avons parlé de notre projet et de ce dont nous avions besoin pour le réaliser.

Tout d'abord, nous sommes partis voir une entreprise nommée CTF Performance qui s'occupe de nettoyer ou de réparer des voitures. Malheureusement cette entreprise n'a pas accepté de nous sponsoriser car sa période de sponsoring était terminée.

Cependant, nous avons su rebondir et nous sommes allés voir l'entreprise Centaure qui s'occupe de la sécurité routière. Nous n'avons finalement pas obtenu de réponse de cette entreprise.

Ensuite, nous avons contacté deux autres entreprises, AEFI et Noviweb, qui ont accepté de nous sponsoriser et ont apporté toute leur aide afin de réaliser notre projet.

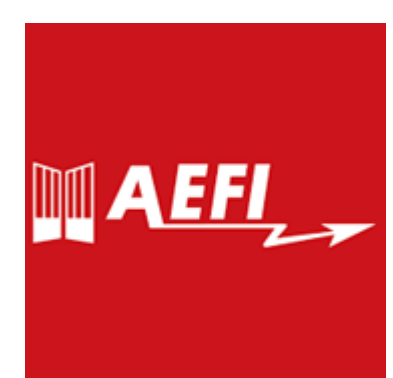

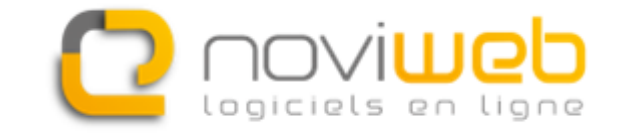

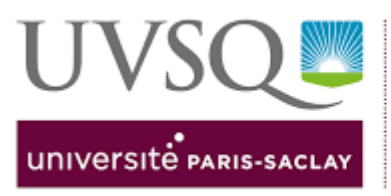

**IUT de Mantes CAMPUS DE MANTES EN YVELINES** 

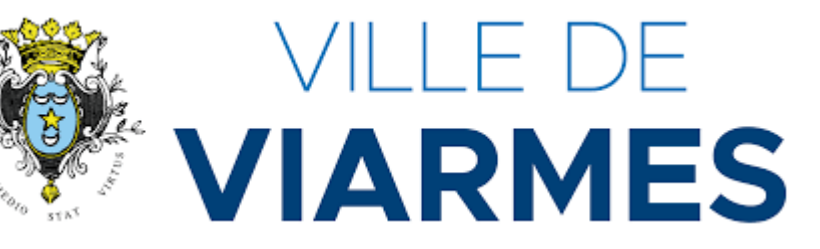

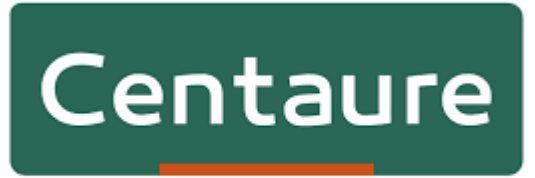

Pour une conduite plus sûre

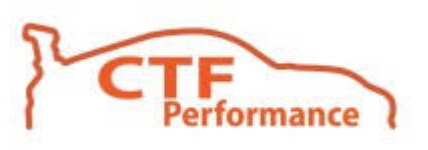

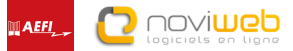

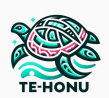

# <span id="page-9-0"></span>V. Découverte/Compréhension du règlement

A. levéhicule

<span id="page-9-1"></span>Pour bien comprendre le règlement Course En Cours nous avons utilisé la carte mentale pour synthétiser les contraintes qui nous semblaient essentielles.

<span id="page-9-2"></span>Une fois les contraintes bien assimilées, nous avons commencé par faire le plan du véhicule puis les jantes avant et arrière avec des dimensions choisies afin de répondre au cahier des charges du concours et en fonction des contraintes de notre collège .

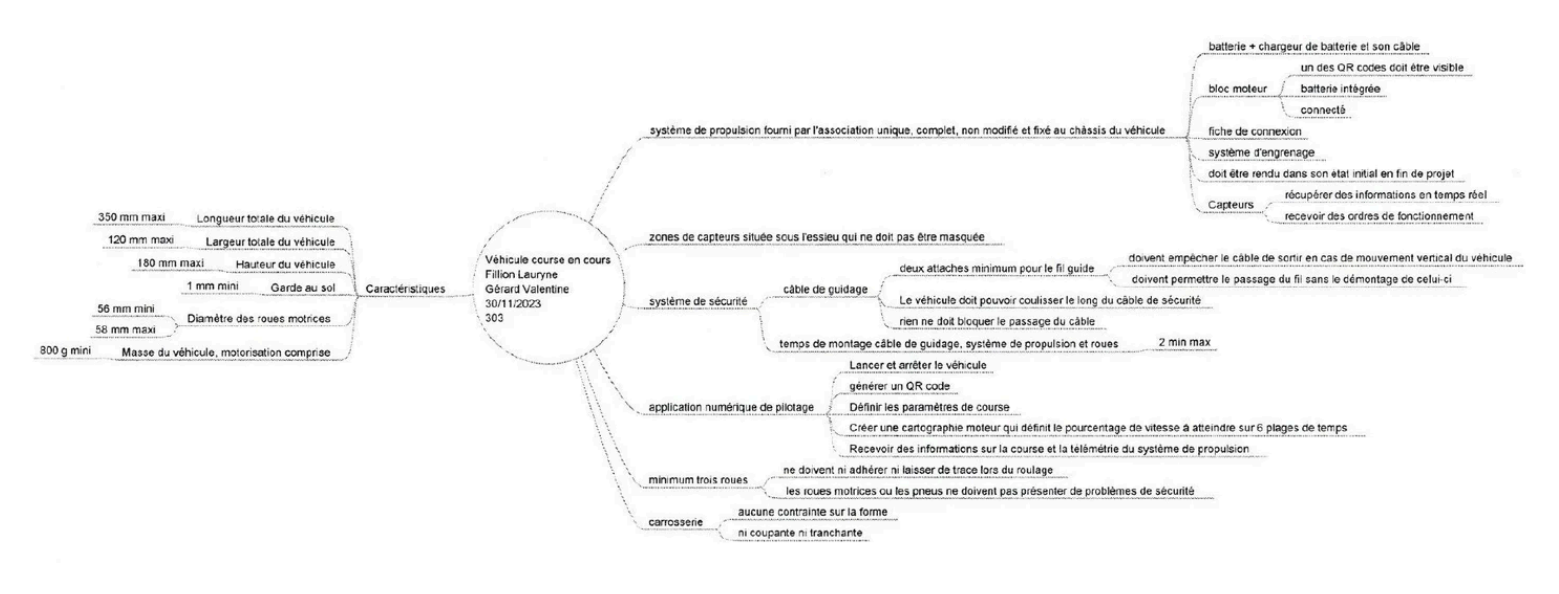

#### B. le règlement

Nous avons également réalisé une autre carte mentale pour reprendre tous les autres aspects essentiels du concours.

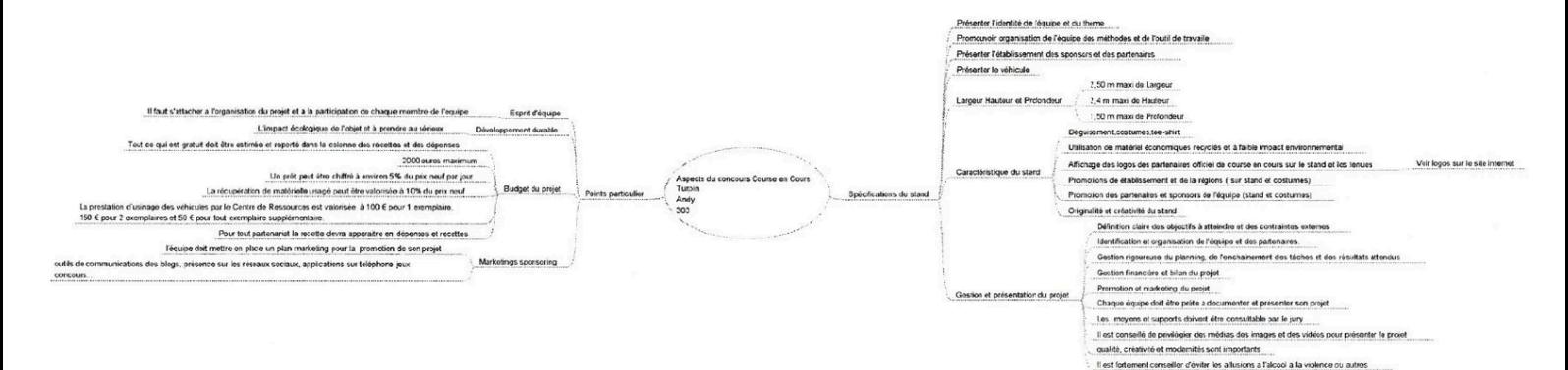

## C. IF MATÉRIFI DU COLLÈGE

<span id="page-9-3"></span>Dans le collège nous disposons d'ordinateurs connectés à internet ainsi que des ordinateurs non connectés. Nous avons aussi une imprimante et une imprimante 3D nous permettant de réaliser notre projet .

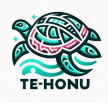

# <span id="page-10-0"></span>VI. Recherche de solutions - Conception

#### A. Les jantes

<span id="page-10-1"></span>Nous avons longuement réfléchi au design de nos jantes. Au départ, nous avions dessiné une tortue au centre, un motif polynésien autour et des vagues sur les bords. Cependant nous avons réalisé que la réalisation allait être beaucoup trop difficile et que les jantes seraient trop chargées. Nous avons donc choisi de ne conserver que le motif de vagues.

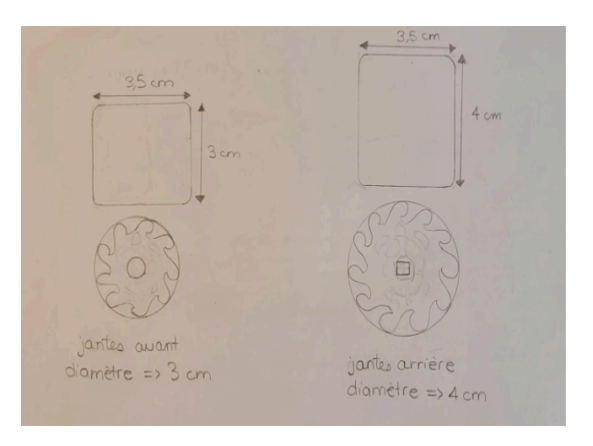

#### 1. La CAO avec Sketchup

<span id="page-10-2"></span>Pour réaliser la partie CAO nous avons utilisé le logiciel Google Sketchup. C'est un logiciel que nous avons déjà utilisé les années précédentes et que nous maîtrisons relativement bien depuis la 4ème. La fabrication est ensuite simplifiée avec une imprimante 3D.

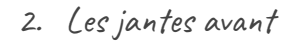

<span id="page-10-3"></span>Andy, Mathis et Louis se sont chargés de réaliser les jantes avant du véhicule. Ils ont d'abord créé le dessin à plat (en 2D), avant de le mettre en volume.

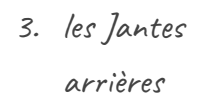

<span id="page-10-4"></span>Lauryne et Valentine se sont chargées de réaliser les jantes arrières du véhicule. Elles ont procédé de la même manière que le reste de l'équipe.

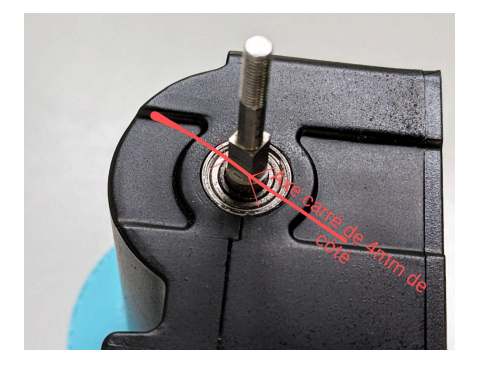

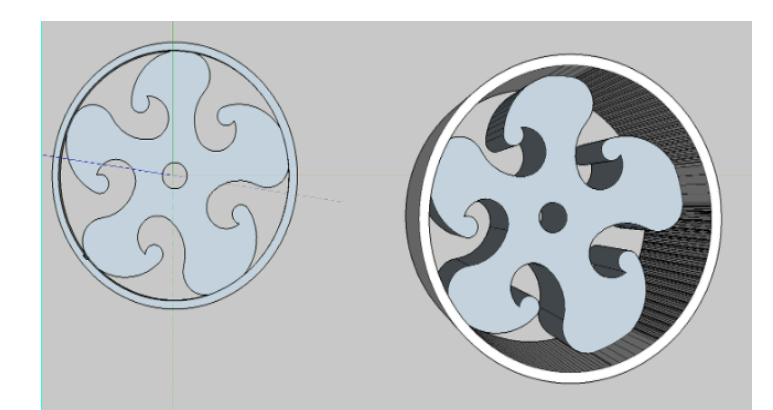

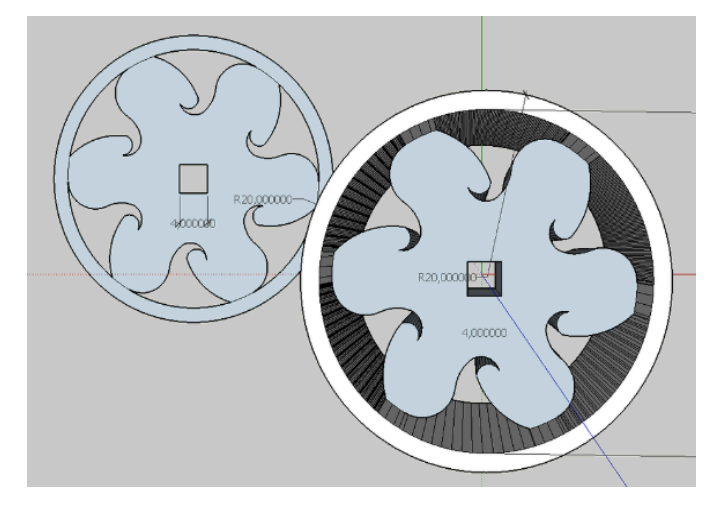

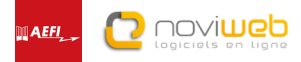

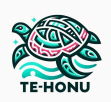

## B. Le Véhicule

1. Le croquis

<span id="page-11-1"></span><span id="page-11-0"></span>Pour le croquis nous sommes partis sur un design de tortue, et donc bien sûr, une carapace, qui constitue pratiquement la totalité de la carrosserie. La voiture possède également une tête de tortue.

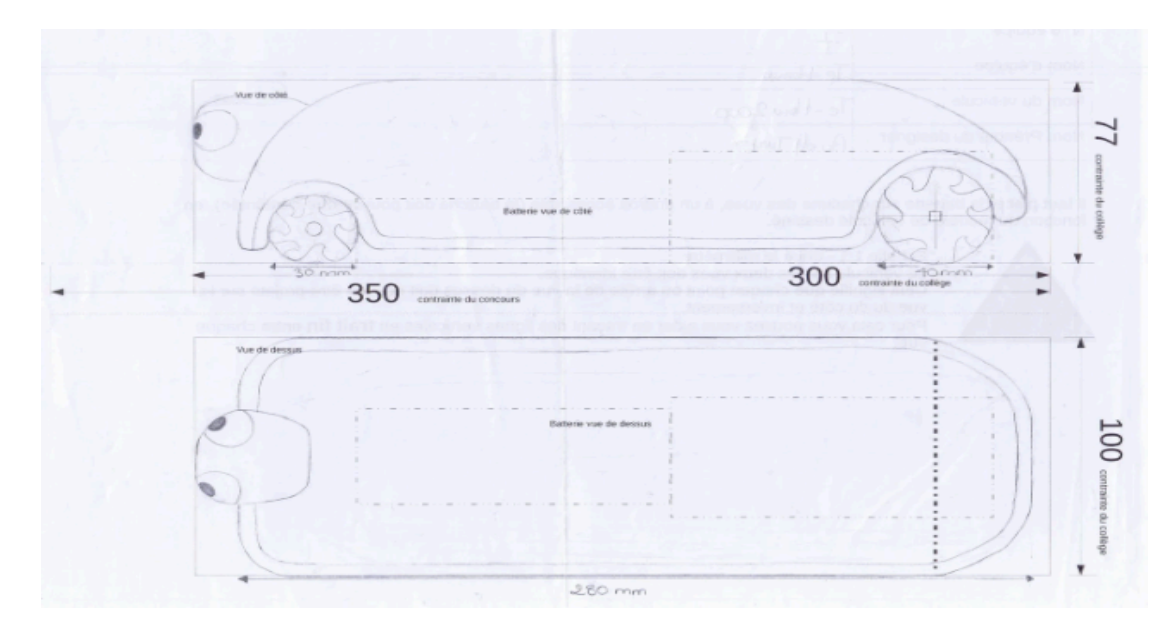

<span id="page-11-2"></span>Nous avons utilisé un plan au format 1:1 qui reprend les contraintes du concours mais aussi les contraintes des blocs de mousses polyuréthanes de notre partenaire l'IUT de Mantes la Jolie.

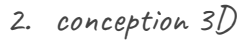

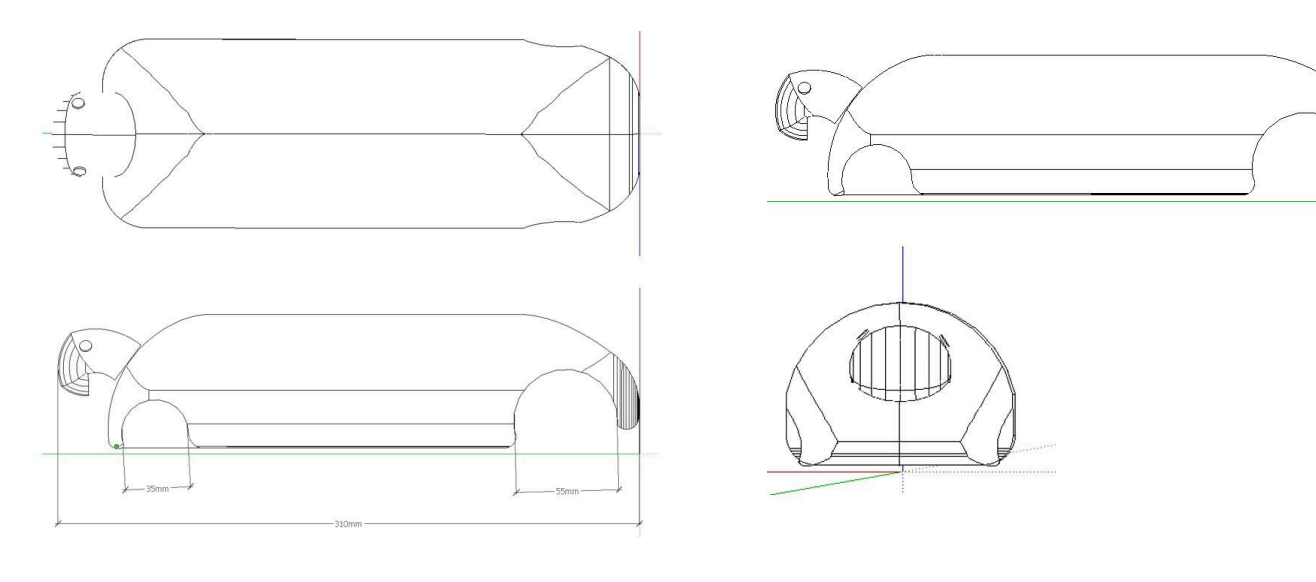

Le modèle 3D a été réalisé en suivant un document ressources donné par notre enseignant.

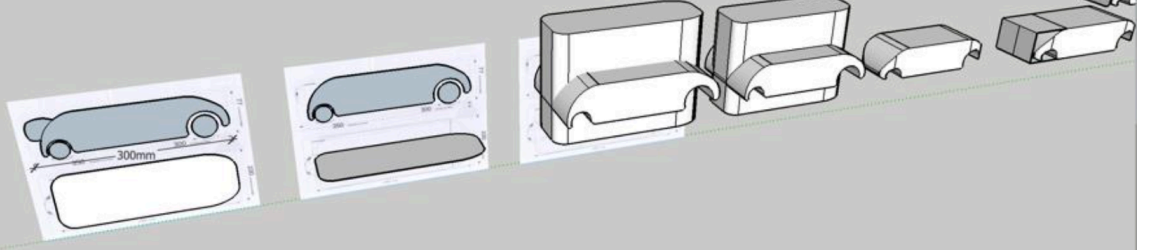

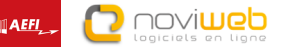

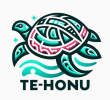

## C. LA TÊTE DE TORTUE

<span id="page-12-0"></span>La fabrication du véhicule avec la tête de tortue aurait été une étape d'usinage complexe c'est pourquoi nous avons fait le choix de prototyper la tête en 3D avec le logiciel SketchUp. Pour que l'assemblage soit suffisamment solide et puisse résister lors des phases de compétition, l'assemblage par tenon mortaise collé semblait la meilleure solution. On aperçoit donc les 2 tenons sur la tête, les 2 mortaises seront percées sur le véhicule à l'aide d'une perceuse à colonne.

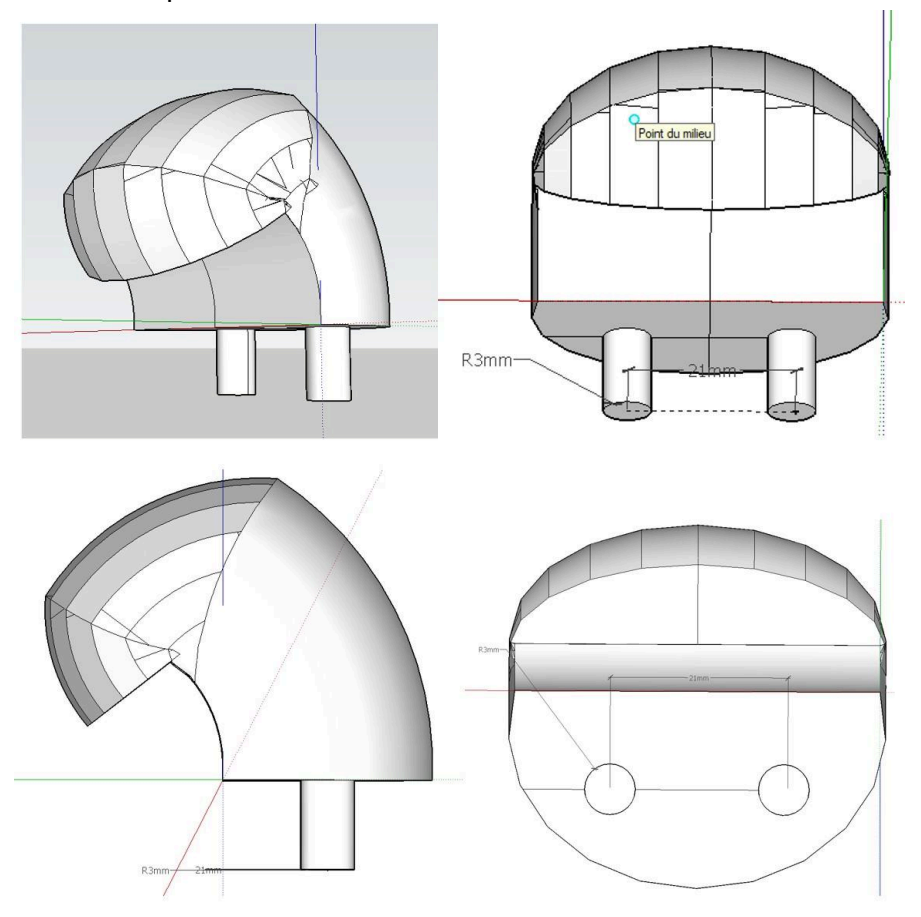

D. Levéhicule assemblé en 3D

<span id="page-12-1"></span>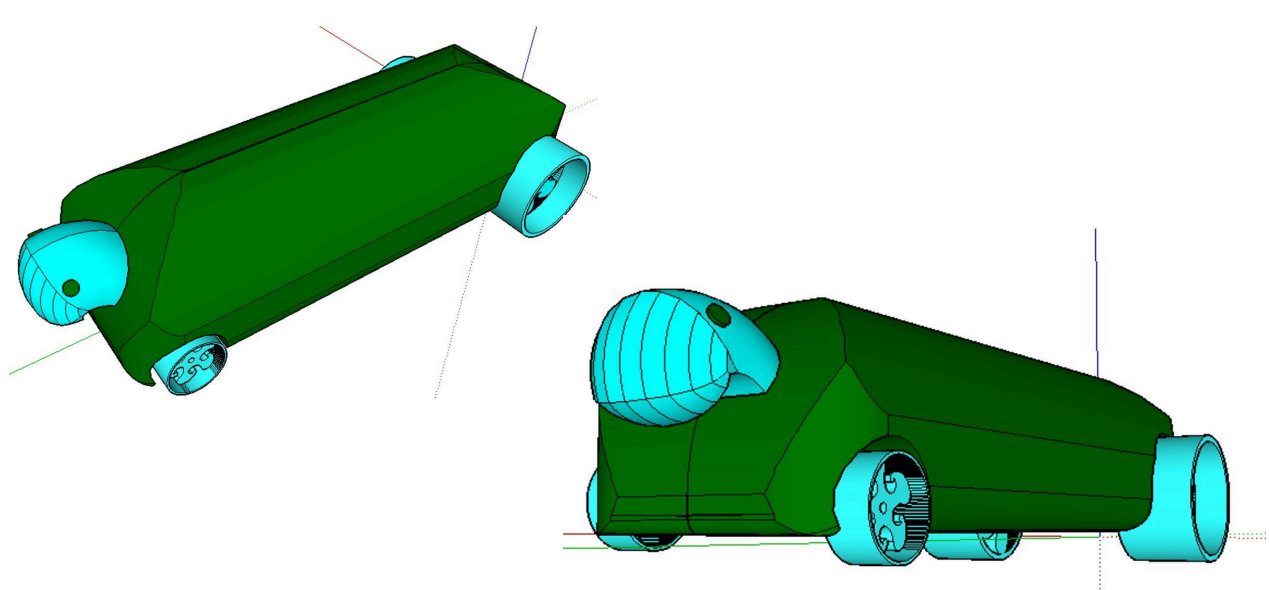

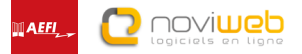

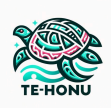

# <span id="page-13-0"></span>VII. Fabrication

A. les étapes

<span id="page-13-1"></span>Pour commencer, nous avons imprimé les jantes (avant et arrière) ainsi que la tête avec l'imprimante 3D du collège puis nous avons demandé à l'Université de Paris-Saclay d'usiner le véhicule. Ensuite, nous avons peint le véhicule et assemblé les différentes pièces.

## $\beta$ .  $\exists$  les logiciels

<span id="page-13-2"></span>Nous avons utilisé sketchup tout d'abord pour la modélisation et les dessins des jantes, après cela nous avons déplacé le fichier qui était en **extension SKP** de *Google Sketchup* et l'avons exporté **en** *extension STL* pour que l'application de la machine puisse **générer le fichier d'impression**. Puis c'est l'application *UP studio Tiertime* qui a pu gérer l'impression avec l'imprimante 3D du collège et une bobine de PLA bleu comme matériau.

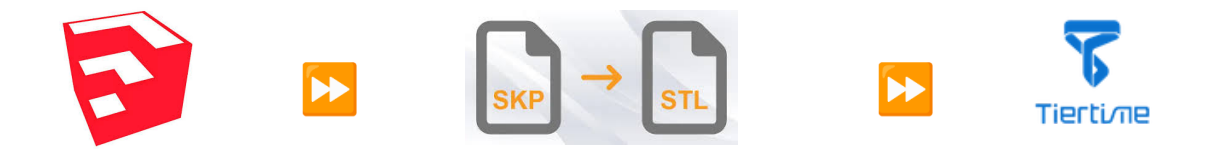

<span id="page-13-3"></span>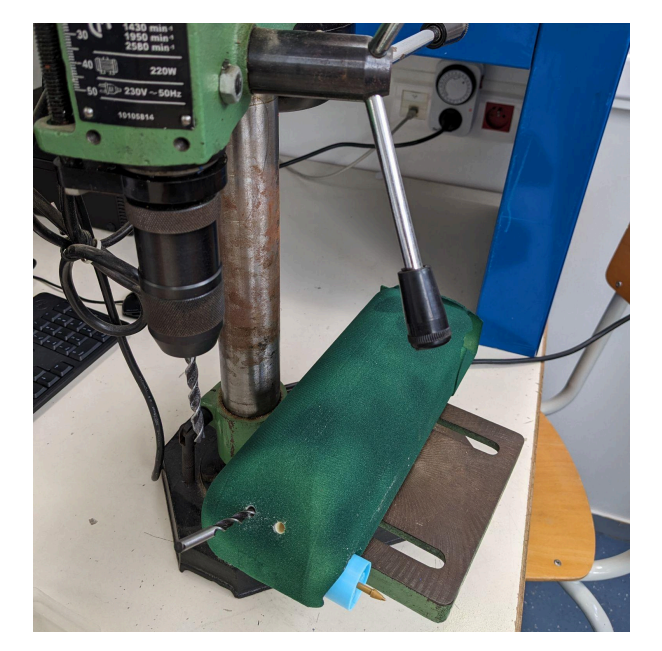

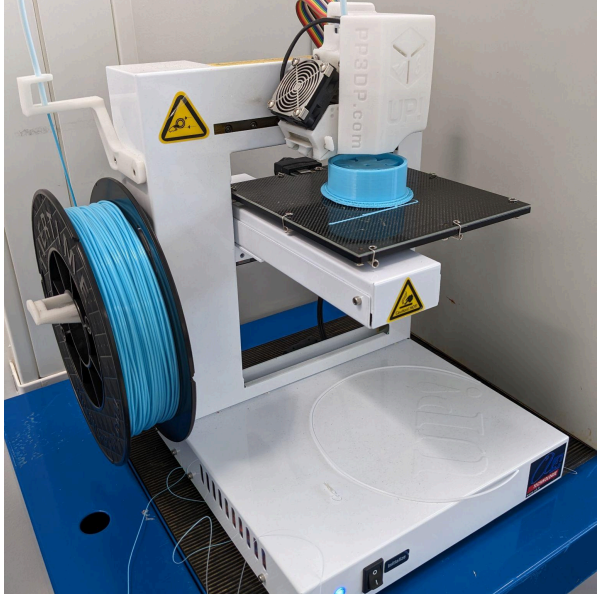

C. LES MACHINES DU COLLÈGE

Perçage avec la perceuse à colonne :

- 2 trous sur la face avant pour diam 6mm séparé de 21 mm pour assembler la tête imprimée façon tenon mortaise
- 1 trou pour l'axe des roues avant du diamètre d'un stylo bille

#### Impression 3D :

- Jante avant
- Jante arrière
- Tête de la tortue

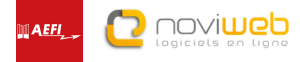

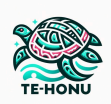

## D. Optimisation de la fabrication 3D

<span id="page-14-0"></span>Le logiciel de l'imprimante UP studio nous a permis de comprendre l'optimisation de la consommation de matière

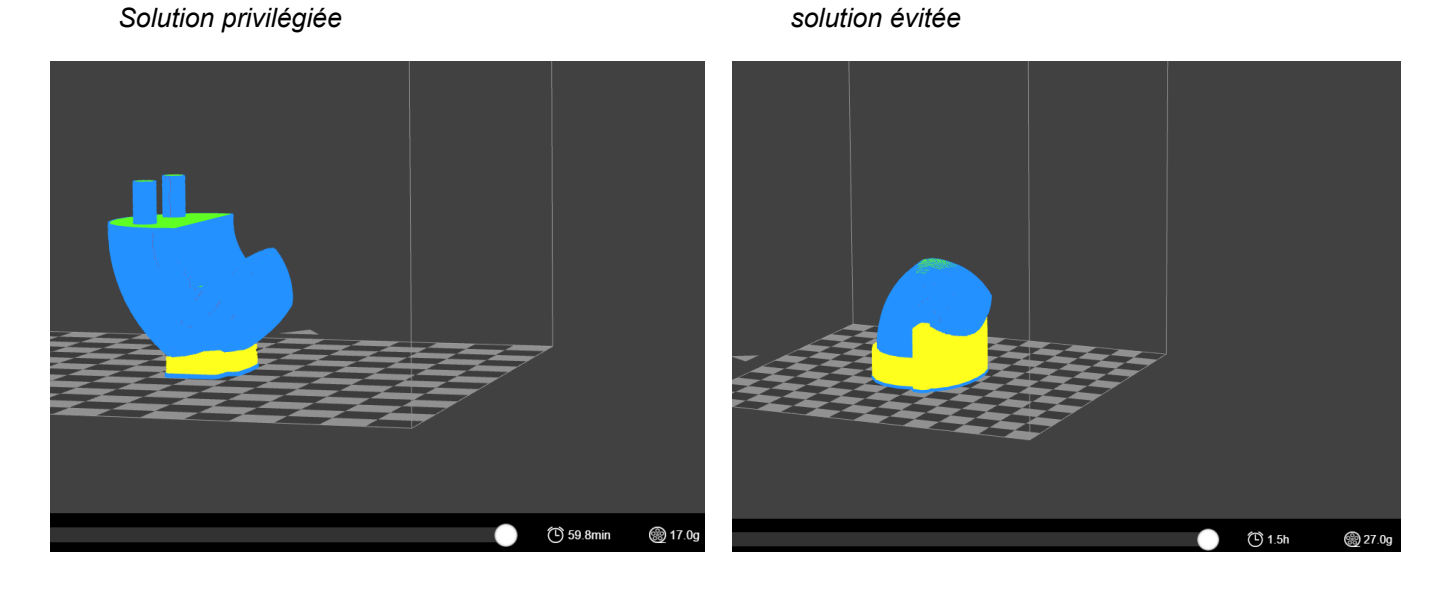

*Visuel de la matière support (perdue) pour la fabrication de la tête de tortue :*

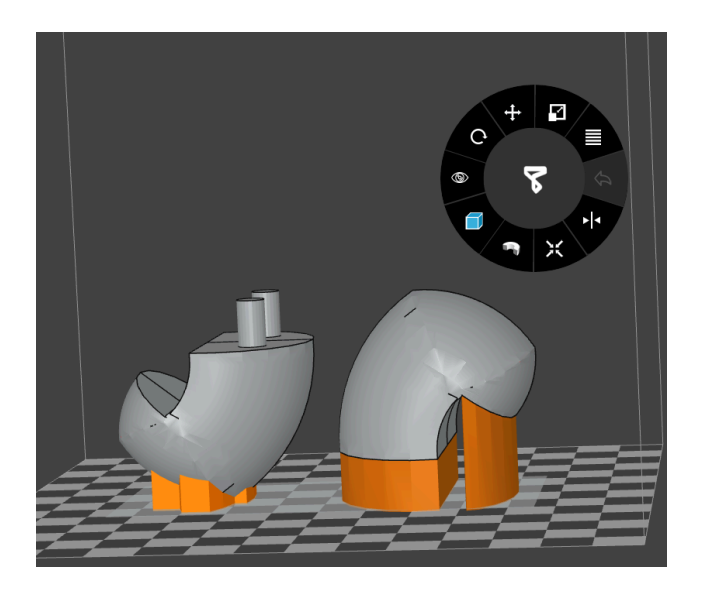

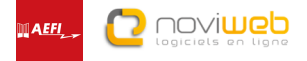

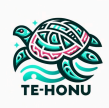

## E. le partenaire

<span id="page-15-0"></span>Colis envoyé par l'IUT de Mantes la Jolie (notre centre de ressources) Notre centre de ressource à pu nous fabriquer notre carrosserie à partir du fichier de modélisation que nous avons réalisé.

A partir d'un brut en mousse polyuréthane spécialement préparé pour recevoir le moteur et sa batterie et du fichier d'usinage la fraiseuse à commande numérique à pu usiner et dévoiler les formes ci-dessous.

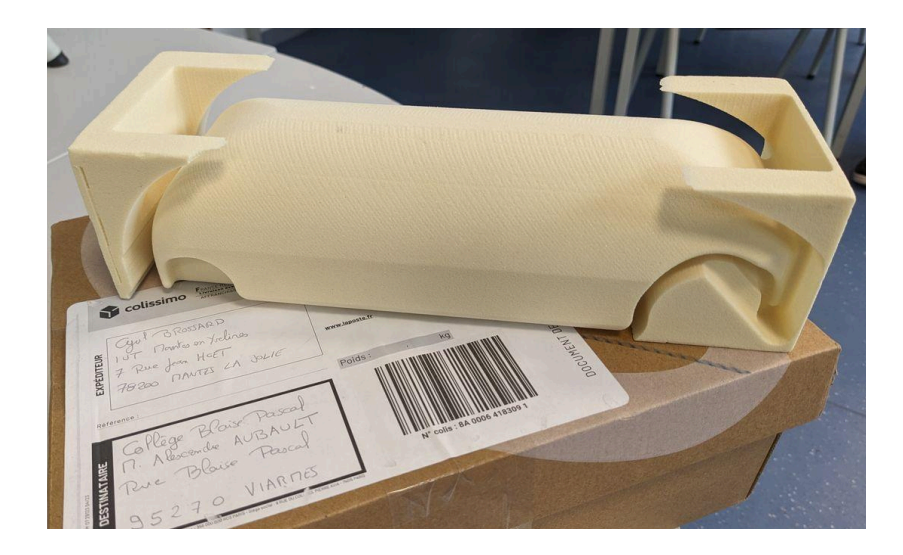

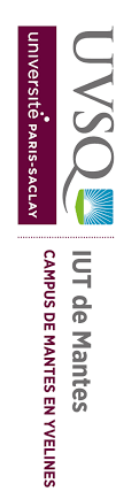

## F. L'assemblage final

<span id="page-15-1"></span>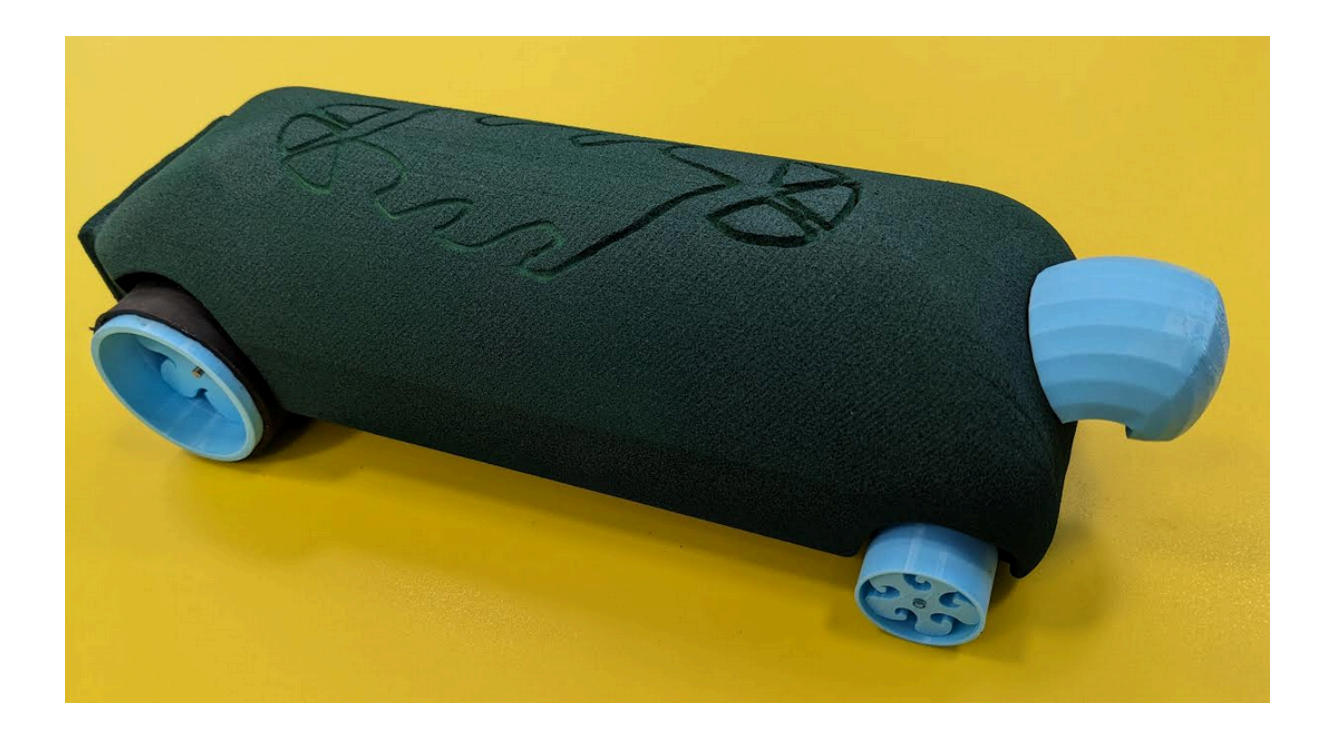

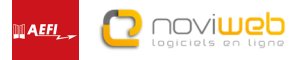

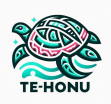

# <span id="page-16-0"></span>VIII. Stand / Tenue

Nous avons souhaité réaliser un stand avec une décoration en lien avec la mer et les tortues. Nous avons utilisé des objets récupérés ainsi que des matières éco-responsables: des coquillages, du bois, du sable…

Pour nos tenues, nous avons choisi des tee-shirts floqués gris et bleus. On y voit notre logo, notre slogan, notre carte mentale, nos sponsors ainsi que les sponsors du concours.

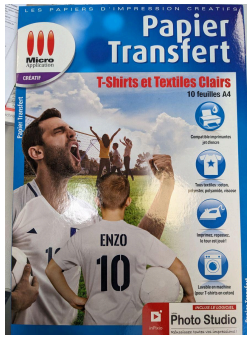

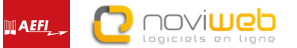

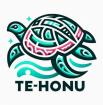

# <span id="page-17-0"></span>IX. Tests et conformité

ANNEXES - SAISON 2023-2024

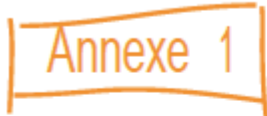

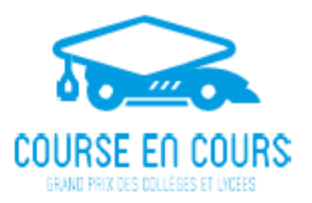

#### Fiche Conformité Technique

#### Nom de l'équipe :

#### Etablissement:

Toutes les dimensions sont exprimées en millimètres (mm), toutes les masses sont exprimées en grammes (g), aucune tolérance n'est accordée.

Pour être déclaré conforme, chaque véhicule doit respecter TOUS les critères présents sur cette fiche. Cette fiche sera vérifiée par l'équipe avant son passage au contrôle technique.

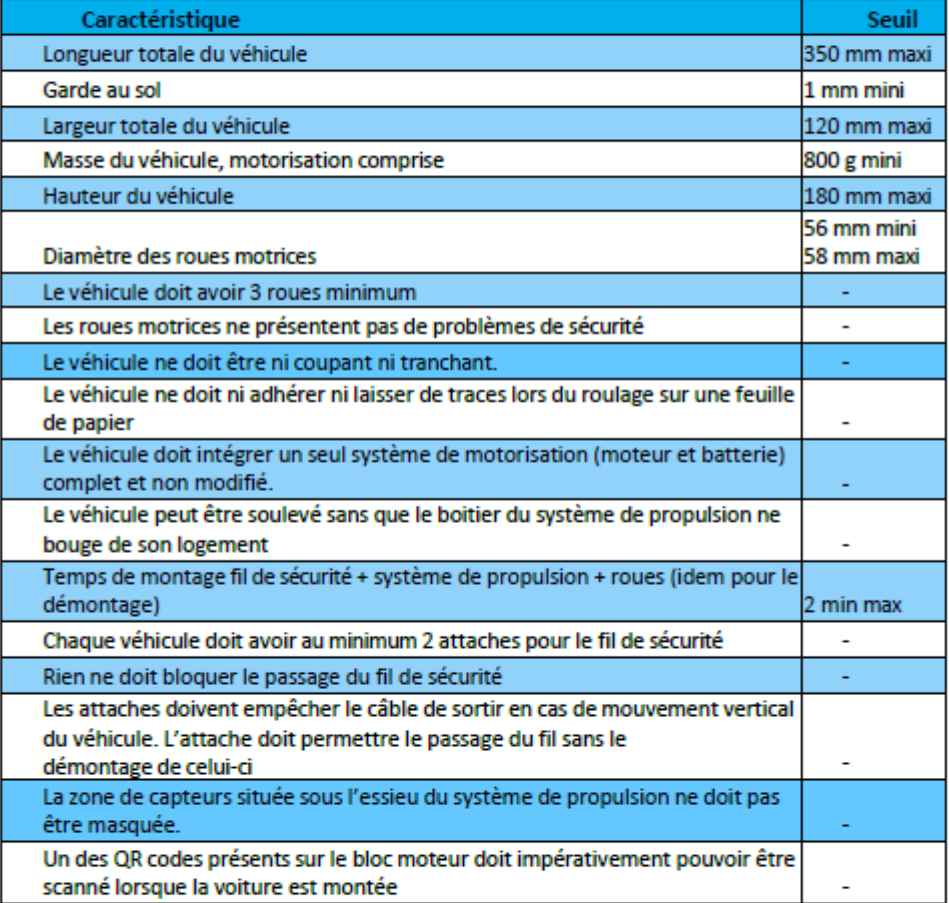

Conforme: Oui / Non

Visa Contrôleur:

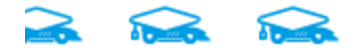

22

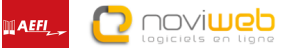

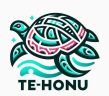

# <span id="page-18-1"></span><span id="page-18-0"></span>X. Documents annexes

A. Bilan financier

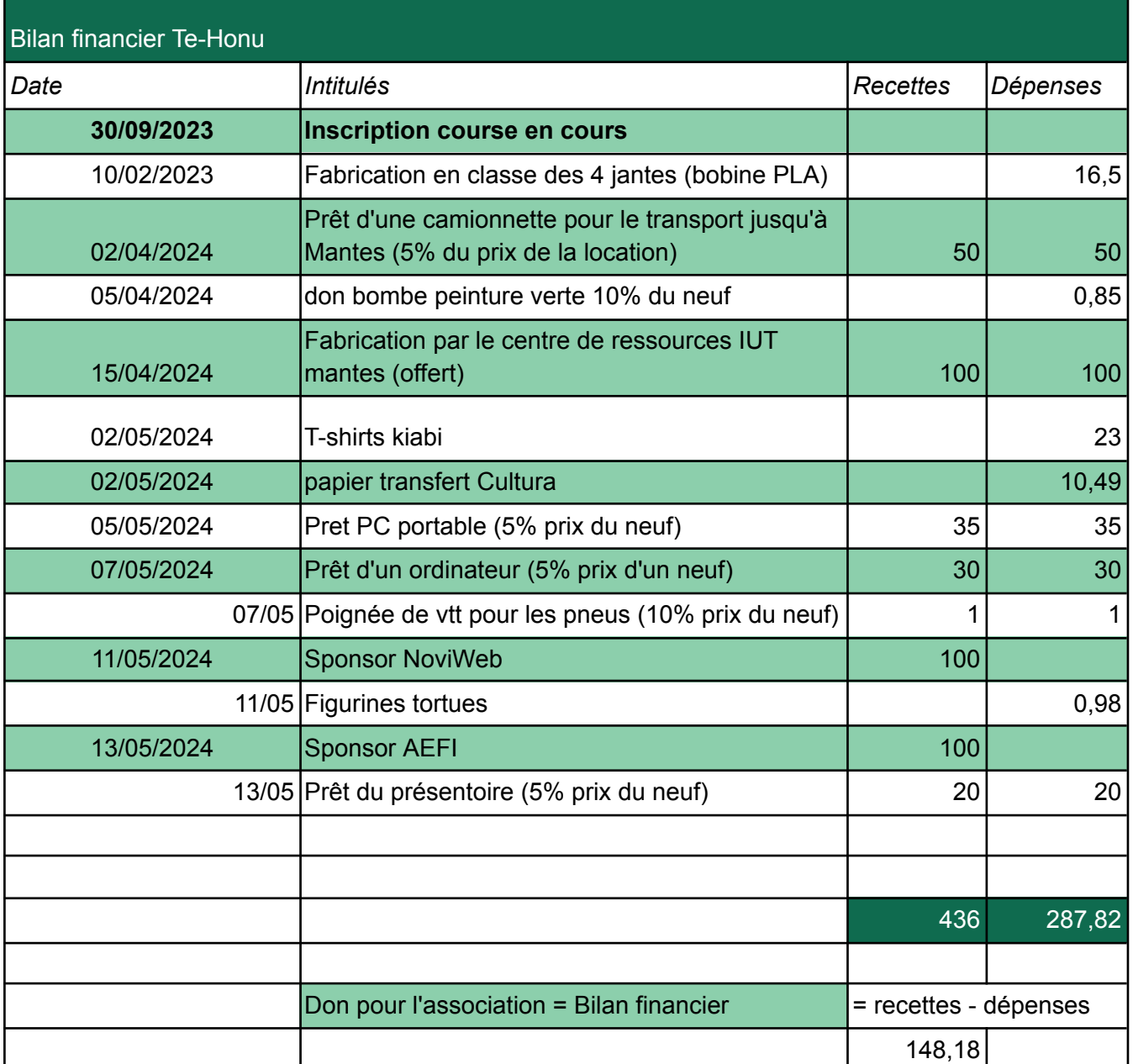

<span id="page-19-0"></span>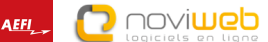

CONVENTION SPONSORING NOVIWER  $\mathsf{R}$ 

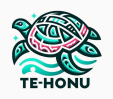

**CADÉMIE** DE VERSAILLES

.<br>Raaliti

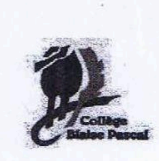

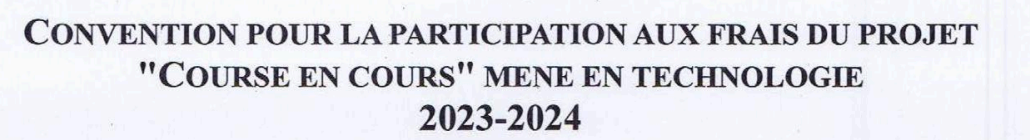

Entre le Collège Blaise Pascal de Viarmes

Représenté par M. Jean François POPP, Principal

 $et$ 

Le donateur nommé ci-dessous :

SARL NOVINE B (representer par Bruno GERARD)

Objet de la convention :

Dans le cadre du concours "Course en cours" mené en technologie par Mr. AUBAULT, les élèves ont été invités à démarcher les commerçants et parents pour obtenir une aide financière. Plusieurs ont répondu favorablement à cette demande.

Modalités de la convention :

 $\frac{1}{2}$ 

Le montant est libre. La présente convention est mise en place pour autoriser l'utilisation de cette somme dans le cadre du concours.

 $\ldots$  a fait don de  $\bigcirc$  euros. MOUUFR.

Chaque donateur signera la convention avec le Collège Les Coutures. Cette convention devra être approuvée Bloise *Escal* par le Conseil d'Administration de l'établissement.

Signé à Viau.ne S et 11/05/2024 SARL NOVIWEB<br>54, rue de la libération - 60530 Dieudonne<br>Tél: 03.44.78,13 - Mail: contact@noviweb<br>http://www.noviweb.fr Le donateur, Le chef d'établissement, Mail: contact<br>Remet: www.noviweb.ft<br>RET: 611 711 160 00016<br>(PCS Compiège npiègne Rue Blaise Pascal 95270 VIARMES Tél: 01.30.35.41.88 • Fax: 01.30.35.31.88 • Mél: 0951052c@ac-versailles.fr

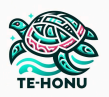

#### C CONVENTION SPONSORING AFFI

<span id="page-20-0"></span>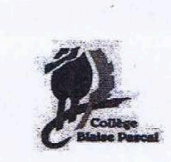

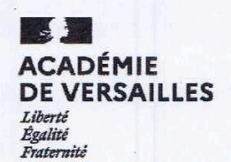

#### CONVENTION POUR LA PARTICIPATION AUX FRAIS DU PROJET "COURSE EN COURS" MENE EN TECHNOLOGIE 2023-2024

Entre le Collège Blaise Pascal de Viarmes

Représenté par M. Jean François POPP, Principal

 $et$ 

Le donateur nommé ci-dessous :

Objet de la convention :

Dans le cadre du concours "Course en cours" mené en technologie par Mr. AUBAULT, les élèves ont été invités à démarcher les commerçants et parents pour obtenir une aide financière. Plusieurs ont répondu favorablement à cette demande.

a de la construcción de la construcción

Modalités de la convention :

Le montant est libre. La présente convention est mise en place pour autoriser l'utilisation de cette somme dans le cadre du concours.

AEFI a fait don de 100 euros.

10-16, Rue des Arouelles - 30000 ERSA 16000<br>Tél. 01.39.59.57.16 - Fax 01.39.59.57.30<br>Siret 380 5655 416 00027 Rue Blaise Pascal 95270 VLARMES

Chaque donateur signera la convention avec le Collège Les Coutures. Cette convention devra être approuvée par le Conseil d'Administration de l'établissement.

Signé à ... Frustenne le 13/11 20.24 Signé à Viarmes, le ............ 20....

Le donateur,

.F.I. des Alouettes dettes - 95600 EAUBONNE 10-16, Rue des

Le chef d'établissement,

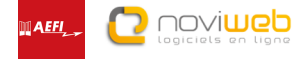

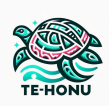

# <span id="page-21-0"></span>XI. Remerciements

Tout d'abord, nous tenons à remercier les sponsors du concours engagés pour nous permettre de découvrir le monde professionnel.

Ensuite, nous voulons remercier la mairie pour le prêt de la camionnette.

Puis, nous tenons à remercier particulièrement nos sponsors qui nous ont permis d'aller au bout de notre projet. Nous leur en sommes énormément reconnaissants. Sans leur participation, rien n'aurait été possible.

Nous remercions le concours Course en Cours. Grâce à ce concours, nous avons acquis de nombreuses connaissances et appris à travailler en équipe.

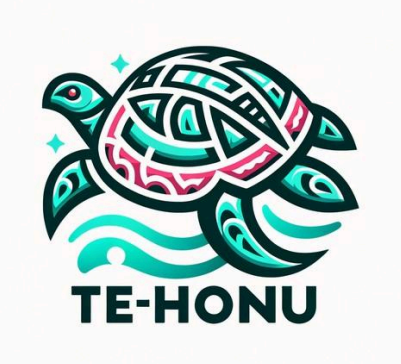